#### PROGRAM BANTU UNTUK MENGUKUR IP MATA KULIAH STUDI KASUS : DATA AKADEMIK PROGRAM STUDI SISTEM **INFORMASI UKDW**

Skripsi **WAC** oleh **LOVANDI** 72110051

> PROGRAM STUDI SISTEM INFORMASI FAKULTAS TEKNOLOGI INFORMASI UNIVERSITAS KRISTEN DUTA WACANA **TAHUN 2015**

#### PROGRAM BANTU UNTUK MENGUKUR IP MATA KULIAH STUDI KASUS : DATA AKADEMIK PROGRAM STUDI SISTEM **INFORMASI UKDW**

Skripsi

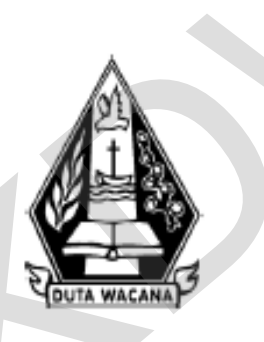

Diajukan kepada Program Studi Sistem Informasi Fakultas Teknologi Informasi Universitas Kristen Duta Wacana Sebagai Salah Satu Syarat dalam Memperoleh Gelar Sarjana Komputer

Disusun oleh

**LOVANDI** 72110051

PROGRAM STUDI SISTEM INFORMASI FAKULTAS TEKNOLOGI INFORMASI UNIVERSITAS KRISTEN DUTA WACANA **TAHUN 2015** 

#### PERNYATAAN KEASLIAN SKRIPSI

Saya menyatakan dengan sesungguhnya bahwa skripsi dengan judul:

#### PROGRAM BANTU UNTUK MENGUKUR IP MATA KULIAH STUDI KASUS : DATA AKADEMIK PROGRAM STUDI SISTEM **INFORMASI UKDW**

yang saya kerjakan untuk melengkapi sebagian persyaratan menjadi Sarjana Komputer pada pendidikan Sarjana Program Studi Sistem Informasi Fakultas Teknologi Informasi Universitas Kristen Duta Wacana, bukan merupakan tiruan atau duplikasi dari skripsi kesarjanaan di lingkungan Universitas Kristen Duta Wacana maupun di Perguruan Tinggi atau instansi manapun, kecuali bagian yang sumber informasinya dicantumkan sebagaimana mestinya.

Jika dikemudian hari didapati bahwa hasil skripsi ini adalah hasil plagiasi atau tiruan dari skripsi lain, saya bersedia dikenai sanksi yakni pencabutan gelar kesarjanaan saya.

 $\bigcirc$ 

Yogyakarta, 18 Juni 2015 TERAI 000 LOVANDI 72110051

#### HALAMAN PERSETUJUAN

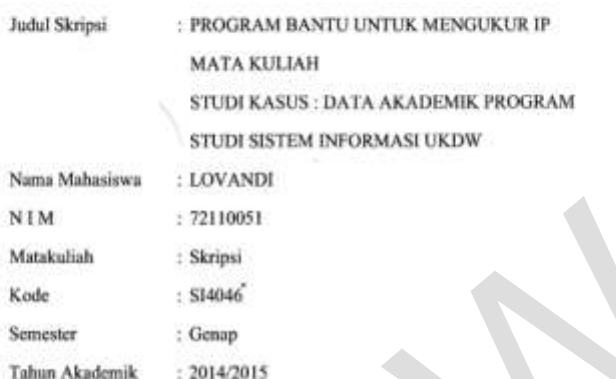

 $\label{eq:1} \begin{minipage}[c]{0.9\linewidth} \textbf{Telah diperiksa dan disetajui di Yogyakarta,} \\ \textbf{Pada tanggal 18 Juni 2015} \end{minipage}$ 

**Dosen Pembimbi** YETLI OSLAN, S.Kom., M.T.

š

3)

Dosen Pembimbing II

ويخ LUSSY ERNAWATI, S.Kom, M.Acc

 $\mathcal{C}_{\mathcal{A}}$ 

#### **HALAMAN PENGESAHAN**

## ${\bf PROGRAM\ BANTU\ UNTLK\ MENCUKUR\ IP\ MATA\ KULIAH}$  STUDI KASUS : DATA AKADEMIK PROGRAM STUDI SISTEM INFORMASI **UKDW**

Oleh: LOVANDI / 72110051

 $\begin{minipage}{0.9\linewidth} \begin{tabular}{p{0.8\linewidth} \textbf{D}}{\textbf{D}}{\textbf{D}}{\textbf{P}}{\textbf{C}}{\textbf{M}}{\textbf{D}}{\textbf{D}}{\textbf{S}}{\textbf{M}}{\textbf{M}}{\textbf{D}}{\textbf{D}}{\textbf{S}}{\textbf{M}}{\textbf{M}}{\textbf{D}}{\textbf{S}}{\textbf{M}}{\textbf{M}}{\textbf{M}}{\textbf{D}}{\textbf{M}}{\textbf{M}}{\textbf{D}}{\textbf{M}}{\textbf{M}}{\textbf{M}}{\textbf{M}}{\textbf{D}}{\textbf{M}}{\textbf{$ Dan dinyatakan diterima untuk memenuhi salah satu syarat memperoleh gelar Sarjana Komputer pada tanggal<br>15 Juni 2015

> Yogyakarta, 18 Juni 2015 Mengesahkan,

Dewan Penguji:

1. YETLI OSLAN, S.Kom., M.T.

2. LUSSY ERNAWATI, S.Kom, M.Acc

3. Ir. NJOO HARIANTO KRISTANTO, M.T., M.M.

4. UMI PROBOYEKTI, S.Kom., MLIS.

**USE SUSANTO, S.K.ON., M.T.)** 

ÿ,

ĸ (Drs. JONG JER NG M.Sc.)

## **Kata Pengantar**

 Puji Syukur kepada Tuhan yang Maha Esa atas segala penyertaan yang telah diberikan kepada penulis sehingga mampu menyelesaikan skripsi dengan baik. Skripsi ni berjudul Program Bantu Untuk Mengukur IP Matakuliah berbasis Dekstop Studi Kasus : Data Akademik Program Studi Sistem Informasi UKDW. Penulisan Skripsi ini bertujuan sebagai pemenuhan satu syarat dalam memperoleh gelar Sarjana Strata Satu Program Studi Sistem Informasi Universitas Kristen Duta Wacana. Selain itu juta bertujuan sebagai sarana pembelajaran bagi penulis maupun pembaca.

 Dalam proses pembuatan Skripsi ini tidak semata-mata terselesaikan oleh kerja penulis sendiri. Banyak pihak yang telah membantu dan mendukung penulis dapat melewati setiap proses pembuatan Skripsi hingga terselesaikan dengan baik. Oleh karena itu, pada kesempatan ini penulis dapat melewati setiap proses pembuatan Skripsi hingga terselesaikan dengan baik. Oleh karena itu, pada kesempatan ini penulis ingin mengucapkan terimakasih kepada beberapa pihak : maupun pembaca.<br>
Dalam proses pembuatan Skripsi ini tidak semata-mata terselesaik<br>
kerja penulis sendiri. Banyak pihak yang telah membantu dan mendukung<br>
dapat melewati setiap proses pembuatan Skripsi hingga terselesaikan

Tuhan Yesus Kristus yang telah memberikan anugrahNya dan KasihNya sehingga dapat menyelesaikan skripsi.

Papi, Mami, dan keluarga penulis yang selalu memberikan dukungan doa, semangat, dan menjadi motivasi.

Ibu Yetli Oslan, S.Kom., M.T. selaku dosen pembimbing I yang banyak membimbing dan memberikan dukungan dan masukkan kepada penulis.

Ibu Lussy Ernawati, S.Kom, M.Acc selaku dosen pembimbing II yang banyak membimbing dan memberikan dukungan dan masukan kepada penulis

Yedi, Kevin, Vito, Priyanka, Ferry, Donny, Denny, Stefan Maria T, Karin, Lucya Y, serta sahabat dan teman-teman penulis yang selalu mendukung dalam doa.

Semua Pihak yang tidak dapat disebutkan satu persatu yang telah membantu penulis secara langsung dan tidak langsung.

Penulis menyadari bahwa Skripsi ini tidaklah sempurna dan masih banyak kekurangan yang terjadi akibat keterbatasan penulis. Oleh karena itu, penulis terbuka terhadap saran dan kritik yang dapat membangun mengenai laporan Skripsi ini. Dengan demikian, penulis dapat memberikan karya yang lebih baik dan berguna bagi pembaca di masa datang.

Yogyakarta,3 Juni 2015 Lovandi Yogyakarta,3 Ju<br>Lovandi

### **ABSTRAK**

 Matakuliah merupakan daftar kegiatan akademik yang diikuti oleh mahasiswa di dalam perkuliahan. Matakuliah ini akan diambil oleh mahasiswa untuk mengukur pengaruh nilai IPS (Indeks Prestasi Semester) didalam perkuliahan setiap semesternya. Nilai IPS digunakan mahasiswa untuk menjadi dasar pengambilan matakuliah setiap semesternya. Permasalahan terjadi ketika kaprodi dan dosen ingin melihat capaian dan permkembangan matakuliah yang ada di prodi Sistem Informasi dan matakuliah yang diampu dosen setiap semesternya.

 Oleh karena itu, dibuatlah program bantu untuk mengukur IP matakuliah dimana patokan untuk membentuk IP (Indeks Prestasi) tersebut adalah nilai mahasiswa dari matakuliah tersebut setiap semesternya, serta dapat mengukur kelulusan dari tiap-tiap matakuliah. Nilai IP matakuliah ini nantinya dapat dibandingkan dengan nilai mahasiswa di matakuliah tersebut, sehingga dapat dibentuk sebuah analisis mahasiswa itu memberikan pengaruh positif atau negatif terhadap IP matakuliah tersebut. semesternya.<br>
Oleh karena itu, dibuatlah program bantu untuk mengukur IP mat<br>
dimana patokan untuk membentuk IP (Indeks Prestasi) tersebut adala<br>
mahasiswa dari matakuliah tersebut setiap semesternya, serta dapat me<br>
kelul

 Penelitian ini menghasilkan sebuah sistem yang dapat membentuk IP matakuliah, membandingkan nilai peserta matakuliah dengan IP matakuliah, serta menampilkan pengaruh positif dan negatif mahasiswa dalam bentuk warna. Mahasiwa yang memberikan pengaruh positif akan ditandai dengan tanda hijau dan pengaruh negatif akan ditandai dengan warna merah.

Kata kunci: IPS, IP Matakuliah, Matakuliah

## **DAFTAR ISI**

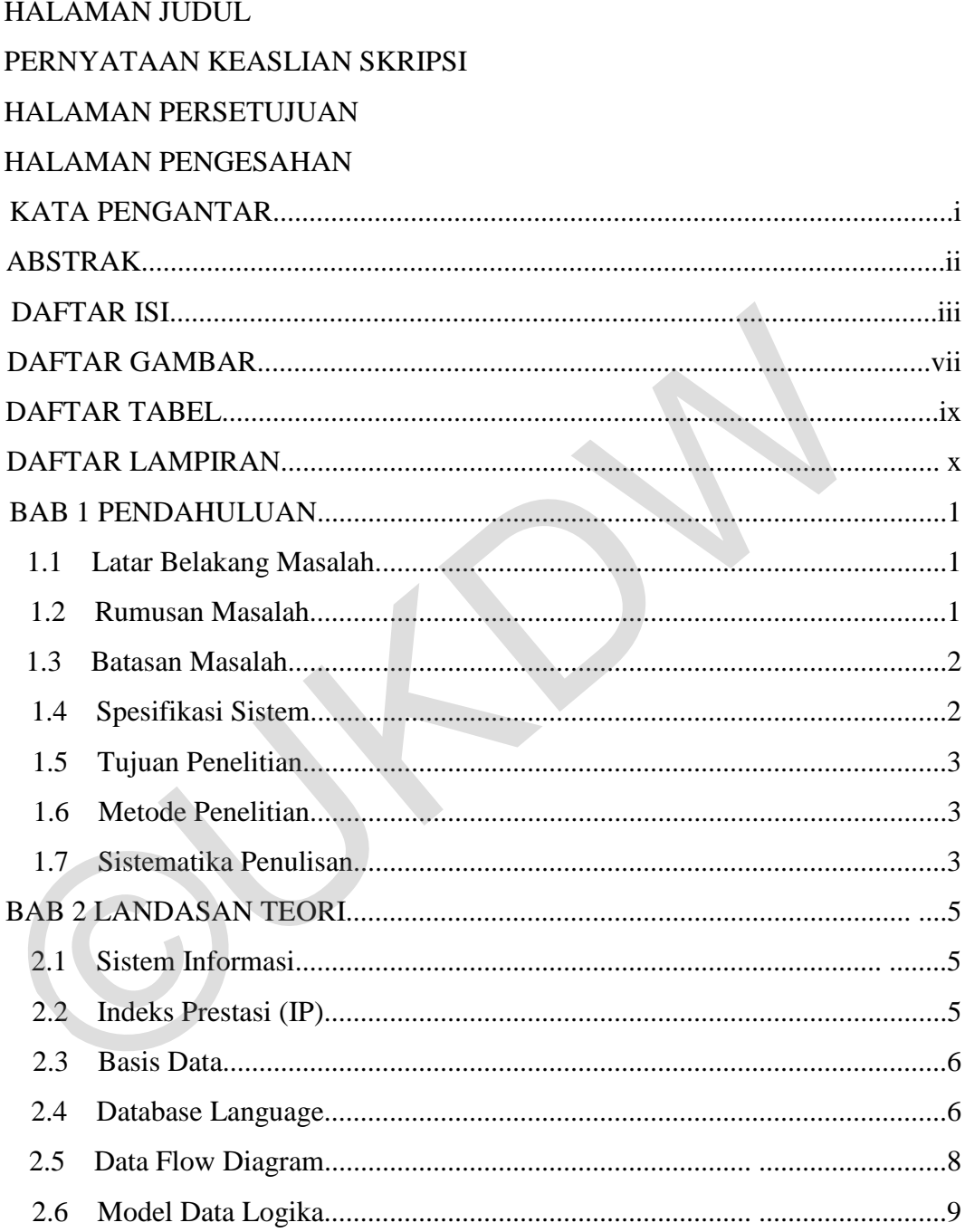

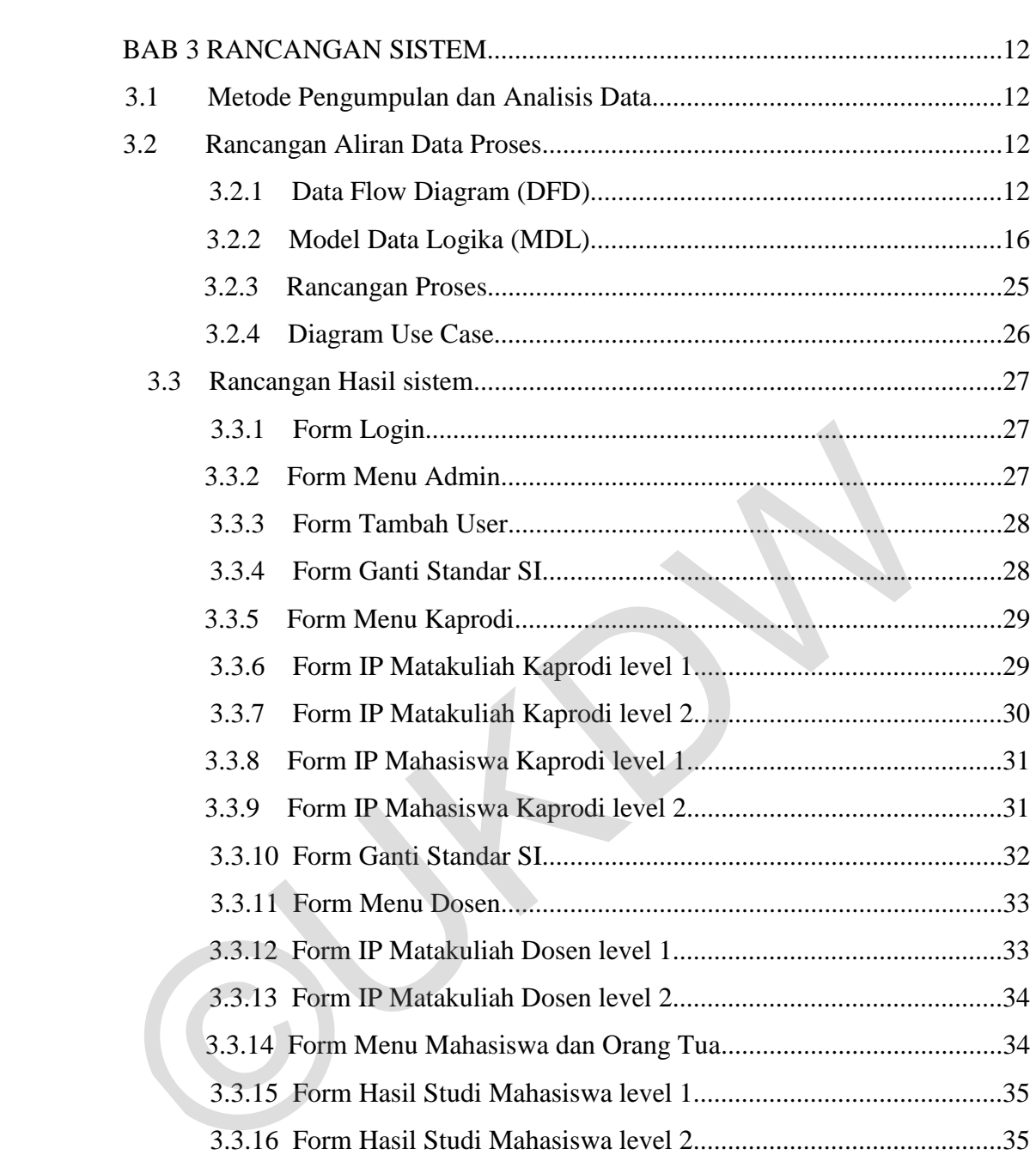

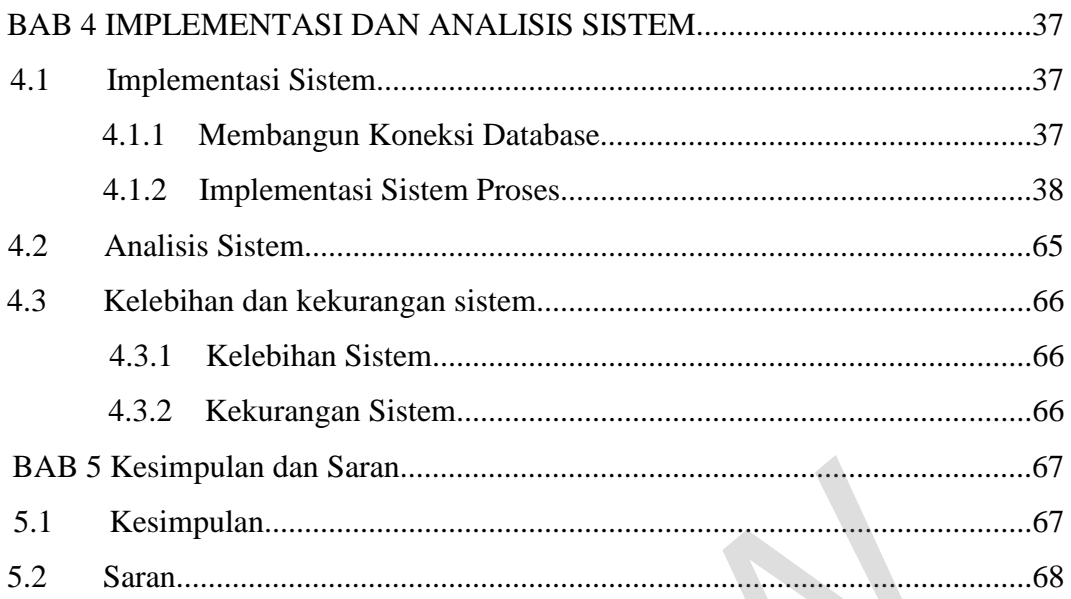

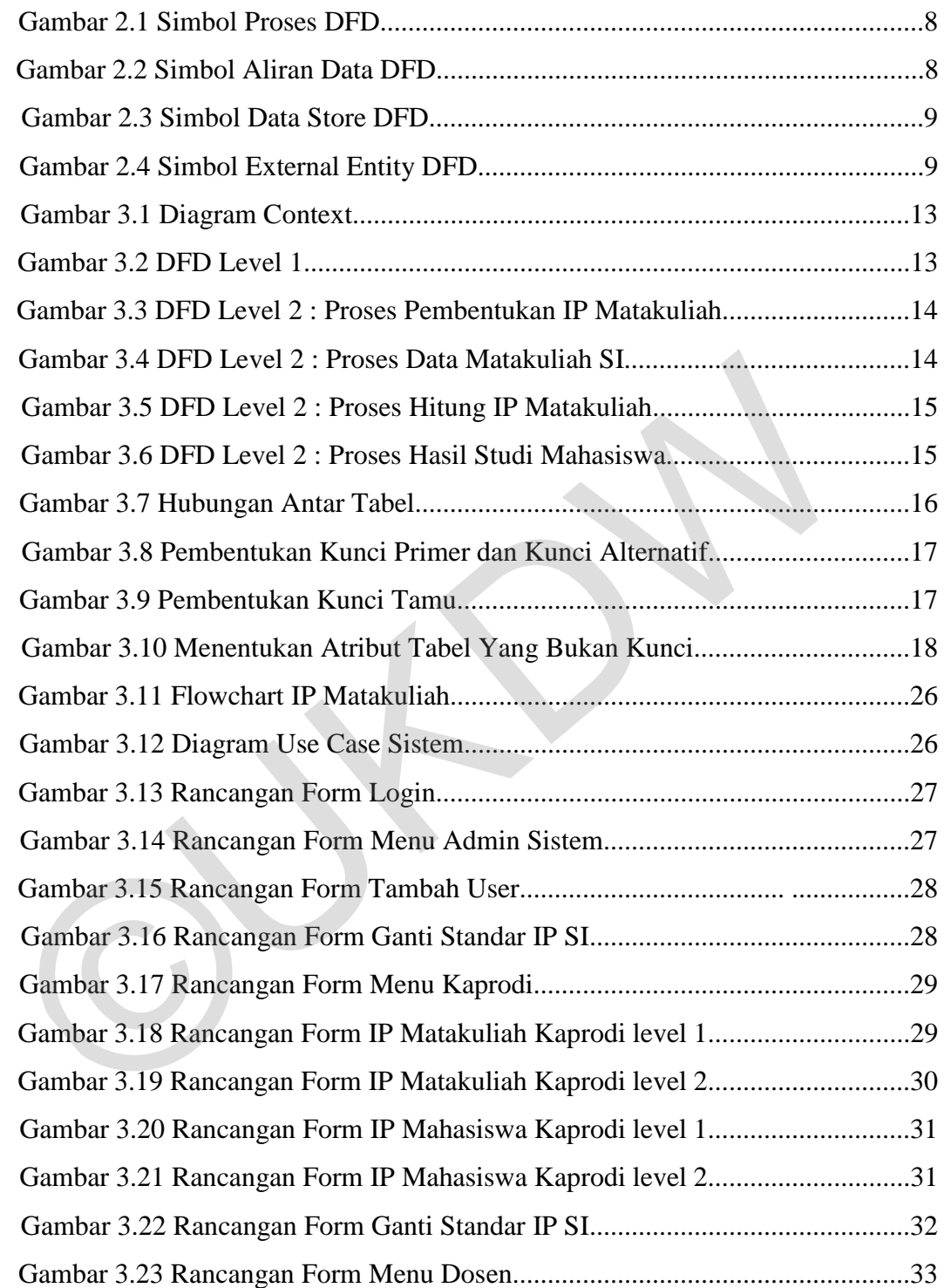

## **Daftar Gambar**

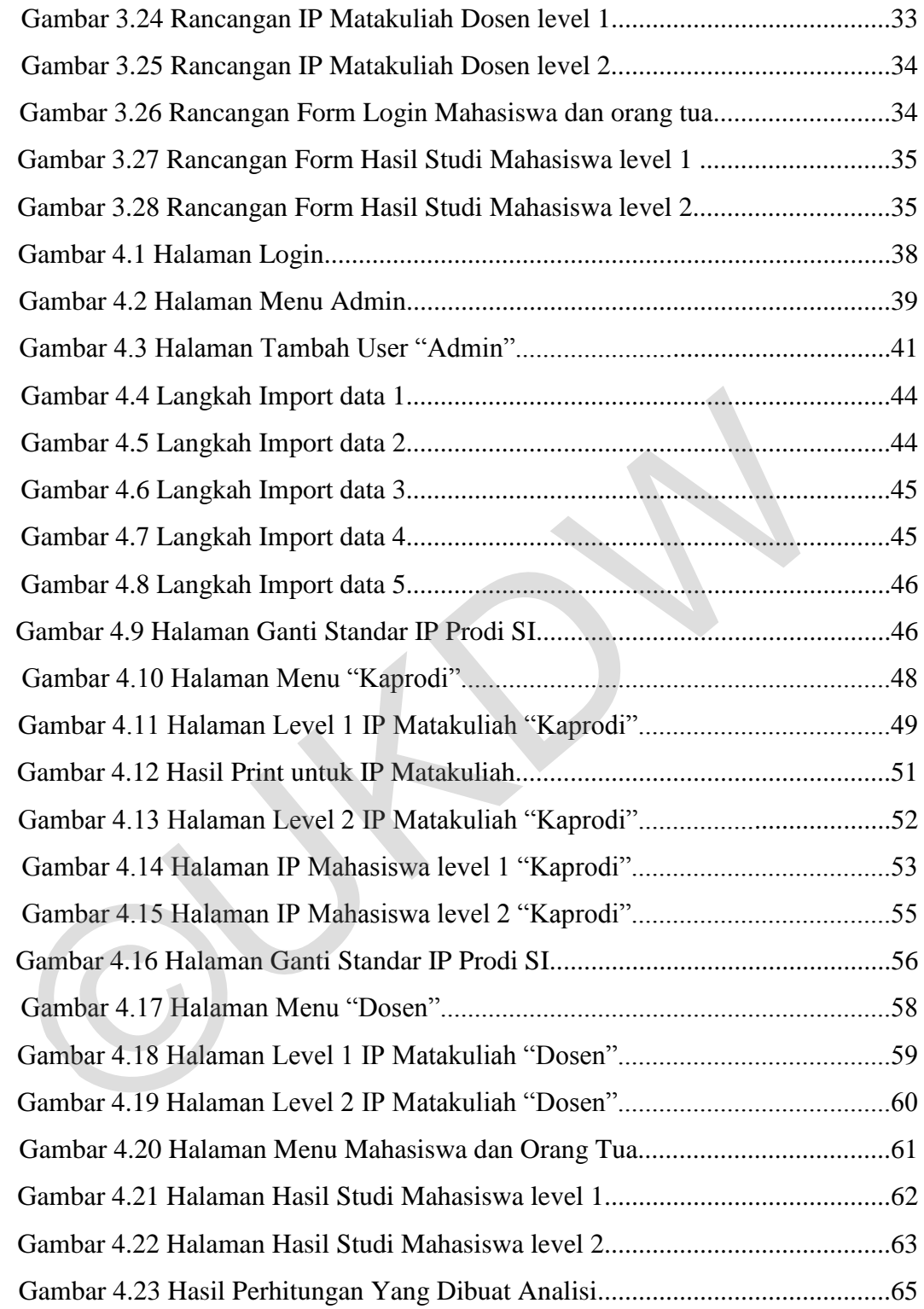

# **DAFTAR TABEL**

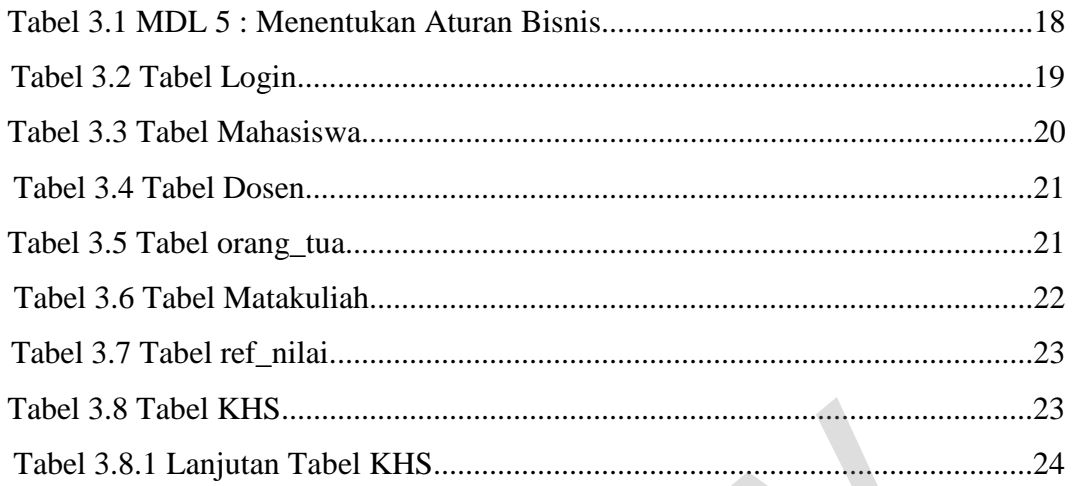

# **DAFTAR LAMPIRAN**

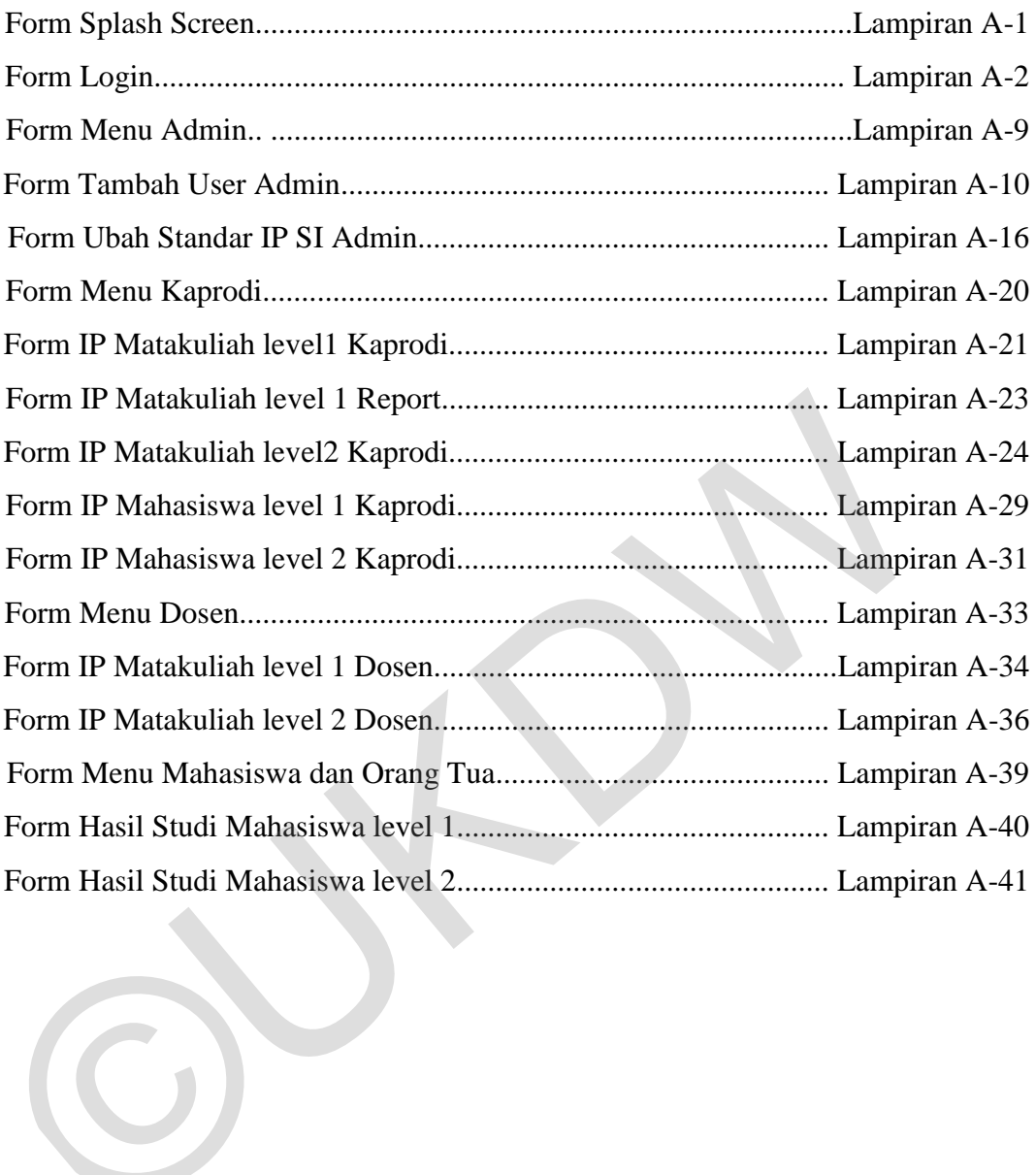

### **ABSTRAK**

 Matakuliah merupakan daftar kegiatan akademik yang diikuti oleh mahasiswa di dalam perkuliahan. Matakuliah ini akan diambil oleh mahasiswa untuk mengukur pengaruh nilai IPS (Indeks Prestasi Semester) didalam perkuliahan setiap semesternya. Nilai IPS digunakan mahasiswa untuk menjadi dasar pengambilan matakuliah setiap semesternya. Permasalahan terjadi ketika kaprodi dan dosen ingin melihat capaian dan permkembangan matakuliah yang ada di prodi Sistem Informasi dan matakuliah yang diampu dosen setiap semesternya.

 Oleh karena itu, dibuatlah program bantu untuk mengukur IP matakuliah dimana patokan untuk membentuk IP (Indeks Prestasi) tersebut adalah nilai mahasiswa dari matakuliah tersebut setiap semesternya, serta dapat mengukur kelulusan dari tiap-tiap matakuliah. Nilai IP matakuliah ini nantinya dapat dibandingkan dengan nilai mahasiswa di matakuliah tersebut, sehingga dapat dibentuk sebuah analisis mahasiswa itu memberikan pengaruh positif atau negatif terhadap IP matakuliah tersebut. semesternya.<br>
Oleh karena itu, dibuatlah program bantu untuk mengukur IP mat<br>
dimana patokan untuk membentuk IP (Indeks Prestasi) tersebut adala<br>
mahasiswa dari matakuliah tersebut setiap semesternya, serta dapat me<br>
kelul

 Penelitian ini menghasilkan sebuah sistem yang dapat membentuk IP matakuliah, membandingkan nilai peserta matakuliah dengan IP matakuliah, serta menampilkan pengaruh positif dan negatif mahasiswa dalam bentuk warna. Mahasiwa yang memberikan pengaruh positif akan ditandai dengan tanda hijau dan pengaruh negatif akan ditandai dengan warna merah.

Kata kunci: IPS, IP Matakuliah, Matakuliah

### **BAB I**

#### **PENDAHULUAN**

## **1.1 Latar Belakang Masalah**

Dalam sebuah Prodi Sistem Informasi di Universitas Kristen Duta Wacana, terdapat mata kuliah yang sering diambil oleh mahasiswa, dengan alasan matakuliah tersebut lebih mudah untuk mendapatkan nilai yang bagus, pengajarnya. Ada juga matakuliah yang jarang diambil oleh mahasiswa, baik karena mata kuliah itu termasuk mata kuliah wajib, susah untuk mencapai nilai untuk lulus atau pengajar matakuliah tersebut yang membuat mahasiswa tidak nyaman.

Permasalahan terjadi ketika kaprodi dan dosen ingin melihat capaian dan perkembangan mata kuliah yang ada di prodi Sistem Informasi dan mata kuliah yang diampu dosen setiap semesternya.

Dari kasus seperti ini akan diambil nilai Indeks Prestasi (IP) mahasiswa Prodi Sistem Informasi yang nantinya akan dibuat suatu sistem yang ditujukan untuk Dosen-Dosen dari Prodi Sistem Informasi. Sistem ini dapat memberikan gambaran tentang, mana matakuliah yang lebih banyak lulus dan tidak lulusnya, mata kuliah mana yang dominan diambil untuk mendukung nilai IP mahasiswa. karena mata kuliah itu termasuk mata kuliah wajib, susah untuk mencar<br>untuk lulus atau pengajar matakuliah tersebut yang membuat mahasisw<br>nyaman.<br>Permasalahan terjadi ketika kaprodi dan dosen ingin melihat capa<br>perkembanga

## **1.2 Rumusan Masalah**

Dari latar belakang di atas, masalah yang akan dibahas dalam penelitian ini adalah sebagai berikut :

- a. Sistem dapat memberikan laporan matakuliah tentang berapa banyak mahasiswa yang lulus dan tidak lulus.
- b. Sistam dapat merancang dan membangun sistem yang dapat mengkorelasikan IP Matakuliah dengan IPS mahasiswa
- c. Informasi apa saja yang dapat dipantau oleh kaprodi dan dosen Prodi Sistem Informasi.

## **1.3 Batasan Masalah**

 Ruang lingkup permasalahan dalam penelitian dibatasi oleh hal-hal sebagai berikut :

- a. Lokasi studi kasus untuk penelitian ini adalah Universitas Kristen Duta Wacana, Yogyakarta
- b. Data yang diambil adalah data akademik prodi Sistem Informasi Universitas Kristen Duta Wacana

## **1.4 Spesifikasi Sistem**

- a. Spesifikasi Aplikasi
	- 1. Sistem dapat membentuk IP matakuliah ketika KHS dimasukkan di basis data
- 2. Sistem dapat memberikan laporan keluaran IP Matakuliah dan IPS mahasiswa **1.4** Spesifikasi Sistem<br>
a. Spesifikasi Aplikasi<br>
1. Sistem dapat membentuk IP matakuliah ketika KHS dimasul<br>
basis data<br>
2. Sistem dapat memberikan laporan keluaran IP Matakuliah d<br>
mahasiswa<br>
b. Spesifikasi Perangkat Lu
	- b. Spesifikasi Perangkat Lunak / *tools* yang digunakan
		- 1. Bahasa Pemograman Visual Basic Studio 2010
		- 2. SQL Management Studio 2010
		- 3. Sistem Operasi Windows 7 Proffesional Service Pack 3
	- c. Spesifikasi Perangkat Keras
		- 1. *Personal Computer / Laptop*
		- 2. Memory Ram 8 Gb
		- 3. Hard disk 1 Gb
		- 4. Monitor
		- 5. Keyboard
		- 6. Mouse
	- d. Spesifikasi Kecerdasan Pengguna Aplikasi
		- 1. Mampu mengoperasikan komputer
		- 2. Mengerti fungsi dari *toolbox* yang digunakan di dalam sistem

## **1.5 Tujuan penelitian**

- 1. Dalam penelitian bertujuan untuk membuat suatu sistem yang dapat memberikan pengetahuan kepada pemakai, matakuliah mana yang banyak lulus dan tidak lulus.
- 2. Dapat mengetahui berapa besar pengaruh masing-masing mahasiswa terhadap setiap matakuliah yang diikuti.

## **1.6 Metode Penulisan**

Metode yang dilakukan dalam penelitian ini :

a. Observasi

Observasi dilakukan dengan cara mendatangi PUSPINdIKA untuk meminta data mahasiswa, dosen, KHS, matakuliah dan menanyakan langkah-langkah untuk membentuk Indeks Prestasi.

b. Implementasi

Implementasi atau perancangan sistem dilakukan dengan cara merancang aliran data pada proses pemgambilan data KHS, kemudian data apa saja yang diambil untuk membentuk IP Matakuliah.

## **1.7 Sistematika Penulisan**

Sistematika penulisan dibagi menjadi 5 bab. Pada setiap bab memiliki masing-masing sub bab yang berisi mengenai penjelasan untuk mendukung pokok masalah yang akan dibahas. Berikut merupakan penjelasan setiap bab yang akan dibahas pada penulisan ini. Metode yang dilakukan dalam penelitian ini :<br>
a. Observasi<br>
Observasi dilakukan dengan cara mendatangi PUSPINdIKA<br>
meminta data mahasiswa, dosen, KHS, matakuliah dan mena<br>
langkah-langkah untuk membentuk Indeks Prestasi.<br>

 Bab 1 merupakan bab pendahuluan. Isi dari bab 1 menjelaskan mengenai permasalahan yang akan diteliti dan perancangan sistem yang akan dibangun. Bab 2 merupakan bab landasan teori yang berisi mengenai tinjauan pustaka dan landasan teori yang akan digunakan dalam pengerjaan sistem. Pustaka yang akan digunakan adalam pembangunan sistem adalah berisi mengenai pembentukan Indeks Prestasi, pengertian dan aturan-aturan pada basis data.

 Bab 3 merupakan bab analisis dan perancangan sistem yang berisi mengenai analisis data yang akan digunakan dan perancangan sistem yang akan dibangun secara rinci. Pada bab 3 ini penjelasan berbentuk diagram maupun gambar yang dapat menjelaskan cara kerja sistem.

 Bab 4 merupakan bab penerapan dan analisis sistem yang berisi penjabaran hasil dari sistem yang telah dibangun. Pada bab ini dijelaskan pula gambaran masukan maupun keluaran dari program serta hasil uji coba dari dari sistem.

 Bab 5 adalah bab penutup, yang berisi mengenai kesimpulan dan saran tentang sistem yang dibangun. Kesimpulan berisikan jawaban dari rumusan masalah yang dijelaskan pada bab 1. Saran menjelaskan kekurangan-kekurangan sistem sehingga dapat dibuat pengembangan sistem yang mungkin dalam penelitian lainnya. Bab 5 adalah bab penutup, yang berisi mengenai kesimpulan da<br>tentang sistem yang dibangun. Kesimpulan berisikan jawaban dari rumasalah yang dijelaskan pada bab 1. Saran menjelaskan kekurangan-kekurangan-kekurangan dapat di

## **BAB 5**

## **KESIMPULAN DAN SARAN**

## **5.1. Kesimpulan**

Dari hasil penelitian yang telah dilakukan, maka dapat diambil kesimpulan :

- a. Sistem memberikan laporan matakuliah tentang berapa banyak mahasiswa yang lulus, tidak lulus, dan nilai tunda.
- b. Sistem mampu mengkorelasikan antara IP matakuliah dengan nilai mahasiswa sehingga kaprodi dapat mengetahui mahasiswa tersebut memberikan pengaruh positif atau negatif per matakuliah.
- c. Kaprodi dapat melihat informasi IP matakuliah dan IPS mahasiswa dan Dosen dapat melihat informasi IP matakuliah yang diampu setiap semesternya. B. Sistem mampu mengkorelasikan antara IP matakulah denga<br>
mahasiswa sehingga kaprodi dapat mengetahui mahasiswa<br>
memberikan pengaruh positif atau negatif per matakuliah.<br>
c. Kaprodi dapat melihat informasi IP matakuliah d

## **5.2. Saran**

Untuk pengembangan lebih lanjut, maka diperlukan saran :

- a. Sistem ini dapat diubah ke bentuk Web, dengan kondisi agar dapat diakses dimanapun ketika kaprodi ingin memantau dan menganalisis IP Matakuliah.
- b. Penambahan grafik untuk melihat perkembangan masing-masing matakuliah.

## **DAFTAR PUSAKA**

Hartono, J. (2005). *Analisis & Desain Sistem Informasi.* Yogyakarta: ANDI

Kadir,A (2014). *Pengenalan Sistem Informasi edisi Revisi.* Yogyakarta: ANDI .

Kristanto, H.(2002). *Konsep dan Perancangan Database edisi 2.* Yogyakarta: ANDI

Thomas M. Connoly & Carolyn E. Begg (2010). *Database Systems : A practical Approach to Design, Implementation and Managemen, 5/E* 

Thomas M. Connoly & Carolyn E. Begg (2010). *Database Systems* : A pra<br>Approach to Design, Implementation and Managemen, 5/E<br>Notes